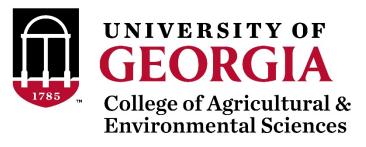

# SNP effects and weights from ssGBLUP using BLUPF90

Daniela Lourenco

UGA Team - 08/2019

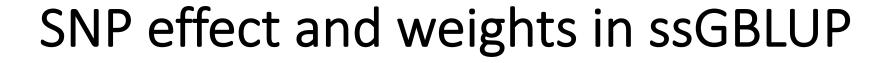

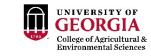

$$\begin{bmatrix} X'X & X'W \\ W'X & W'W+H^{-1}\lambda \end{bmatrix} \begin{bmatrix} \hat{\mathbf{b}} \\ \hat{\mathbf{u}} \end{bmatrix} = \begin{bmatrix} X'y \\ Z'y \end{bmatrix}$$

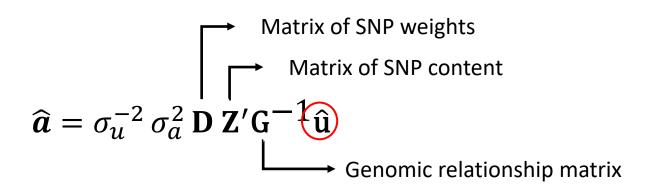

a) Quadratic SNP weights (Falconer & Mackay, 1996)

$$d_i = \hat{a}_i^2 2p_i (1 - p_i)$$

Default

b) Nonlinear A SNP weights (VanRaden, 2008)

$$d_i = 1.125 \frac{|\hat{a}_i|}{sd(\hat{a})} - 2$$

#### SNP effect in ssGBLUP

$$\begin{bmatrix} X'X & X'W \\ W'X & W'W+H^{-1}\lambda \end{bmatrix} \begin{bmatrix} \hat{b} \\ \hat{u} \end{bmatrix} = \begin{bmatrix} X'y \\ Z'y \end{bmatrix}$$

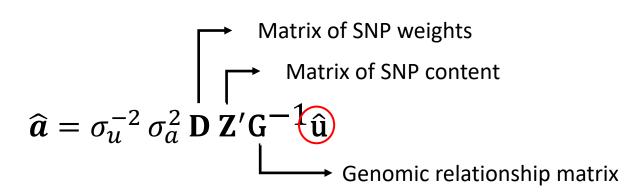

- What else to do with weights SNP effects?
  - 1) Indirect predictions for animals not included in the evaluation

$$DGV = Z\hat{a}$$

## Weights or variances for SNP in ssGBLUP

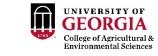

What to do with weights or variance for SNP?

1) Single-step Genome-Wide Association Studies - ssGWAS proportion of  $\sigma_u^2$  explained by SNP

2) Weighted single-step GBLUP - WssGBLUP different  $\sigma_a^2$  for each SNP when constructing **G** 

## Weighted single-step GBLUP - WssGBLUP

## Weights for SNP in ssGBLUP

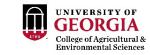

- ssGBLUP
  - Same weights for SNP

$$\mathbf{G} = \frac{\mathbf{Z}\mathbf{Z}'}{2\sum p_i(1-p_i)}$$

- WssGBLUP
  - Different weights for SNP

$$\mathbf{G} = \frac{\mathbf{Z}\mathbf{D}\mathbf{Z'}}{2\sum p_i(1-p_i)}$$

- Weights may increase accuracy of GEBV
- If SNPs explain high %variance

#### SNP weighting in ssGBLUP: WssGBLUP

• Wang et al. (2012):

1) Set 
$$\mathbf{D}_{t} = \mathbf{I}$$
 and  $\mathbf{G}_{t} = \frac{\mathbf{Z}\mathbf{D}\mathbf{Z}'}{2\sum p_{i}(1-p_{i})}$ 

2) Compute GEBV using ssGBLUP approach

"Iterative method needs convergence"

3) Compute SNP effects as 
$$\hat{a} = \lambda \mathbf{D} \mathbf{Z}' \mathbf{G}^{-1} \mathbf{GEBV}$$

Diagonal matrix of weights

- 4) Calculate SNP weight
- 5) Normalize **D**<sub>(t+1)</sub>

6) 
$$G_{(t+1)} = \frac{zD_{(t+1)}z'}{2\sum p_i(1-p_i)}$$

## Convergence for nonlinear A and quadratic weight

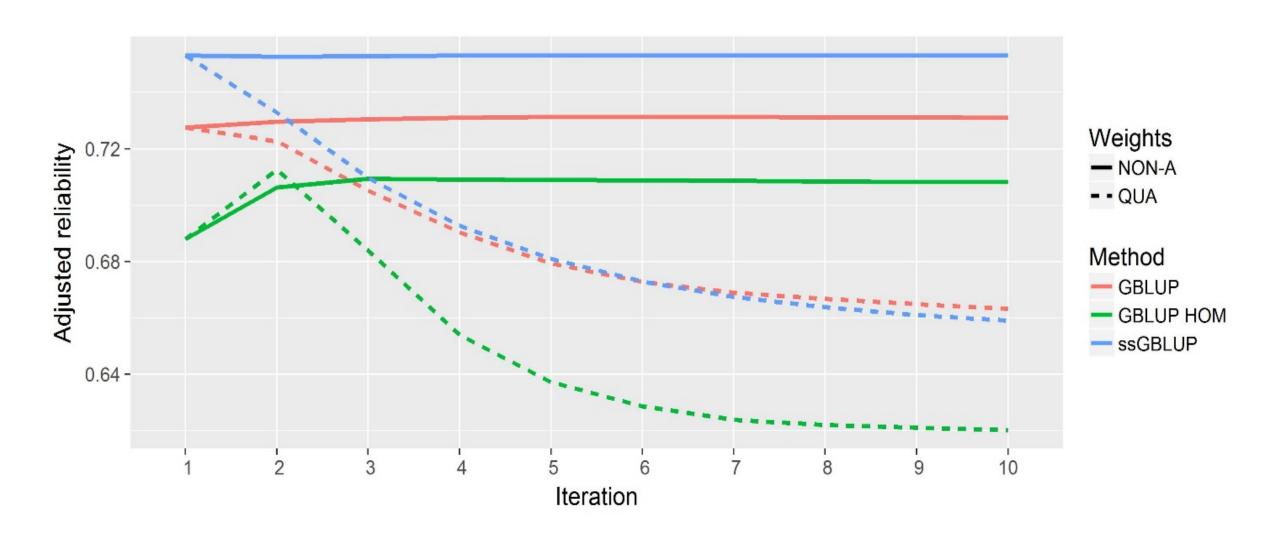

## WssGBLUP for large populations

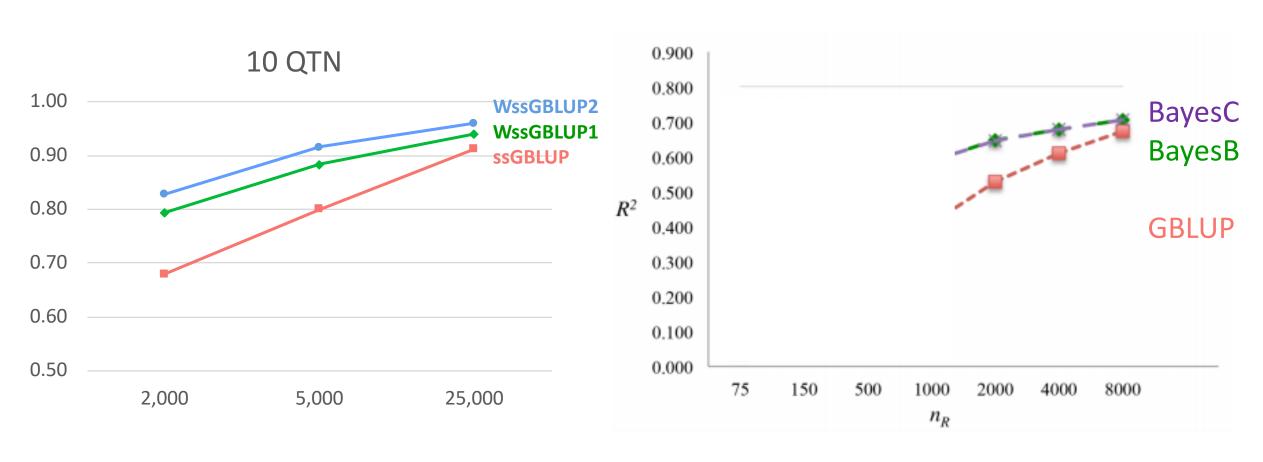

Lourenco et al. (2017)

Karaman et al. (2016)

### How to compute SNP effect and weight in BLUP90?

- After renumf90 and preGSf90 to save clean files:
  - blupf90 to estimate GEBV
    - OPTION SNP file snp.dat
    - OPTION chrinfo mrkmap.txt
    - OPTION saveGInverse
    - OPTION saveA22Inverse
  - postGSf90 to backsolve GEBV to SNP effect
    - OPTION SNP file snp.dat
    - OPTION chrinfo mrkmap.txt
    - OPTION readGInverse
    - OPTION readA22Inverse
    - OPTION which weight nonlinearA

## OPTION which\_weight nonlinearA

OPTION which weight nonlinearA

This option assumes the default constant (CT) is 1.125. To change the constant value to reflect a distribution closer to normal, use a CT value closer to 1:

OPTION which weight nonlinearA 1.05

By default, the maximum change in SNP variance is limited to 5, which is calculated as  $CT^{(5-2)}$  and returns a value of 1.4238 with CT=1.125. If this limit is to be changed to 10, the following option can be used, where the value provided (x) is the result of the expression  $CT^{(x-2)}$ . As an example, if CT is 1.05 and x is 10, the value provided to the option should be 1.4775:

OPTION SNP variance limit 1.4775

#### How to run WssGBLUP in BLUPF90

- After renumf90 and preGSf90 to save clean files:
  - Blupf90 to estimate GEBV
    - OPTION SNP file snp.dat
    - OPTION chrinfo mrkmap.txt
    - OPTION saveGInverse
    - OPTION saveA22Inverse
    - OPTION weightedG w.txt #vector of weights
  - postGSf90 to backsolve GEBV to SNP effect
    - OPTION SNP file snp.dat
    - OPTION chrinfo mrkmap.txt
    - OPTION readGInverse
    - OPTION readA22Inverse
    - OPTION which weight nonlinearA
    - OPTION weightedG w.txt #vector of weights
    - OPTION windows variance 1

#### How to run WssGBLUP for 3 iterations in BLUPF90

```
awk 'BEGIN { for (i==1;i<45000;i++) print 1}' > w.txt # number of lines = number of SNP
for j in {1..3}
    do
     echo blup.par | blupf90 | tee blup.log1 $j
     cp solutions solutions1 $j
     echo post.par | postGSf90 | tee post.log1 $j
     cp snp sol snp sol1 $j
     cp w.txt w.txt $j
     awk '{ if ($1==1) print $7}' snp sol > w.txt
     mkdir plot1 $j
     cp chrsnp plot1 $j/chrsnp
     cp chrsnpvar plot1 $j/chrsnpvar
     rm chrsnp chrsnpvar snp sol solutions
   done
```

rm Gi A22i

# How to run WssGBLUP for 3 iterations and multi-trait models in BLUPF90

- Although the model can be multi-trait, there is only one G
  - Only one set of weights can be used
- To estimate correct weights for each trait in a multi-trait model:
  - Add an option in postGSf90

- x1 is the trait you are interested (number of the trait)
- x2 is the effect (number of effect in this case)

Run once for each trait or effect of interest

#### Output from postGSf90

snp\_sol

http://nce.ads.uga.edu/wiki/doku.php?id=readme.pregsf90

#### contains solutions of SNP and weights

- 1: trait
- 2: effect
- 3: SNP
- 4: Chromosome
- 5: Position
- 6: SNP solution
- 7: weight

#### if OPTION windows\_variance is used

8: variance explained by n adjacents SNP.

## Single-step GWAS

**Genome-Wide Association Studies** 

#### Current standard for GWAS

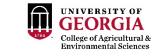

- Run single marker regression with G to compensate for relationships
  - y = Xb + za + u + e
  - **z**: gene content {0,1,2}
  - a: marker effect
- Get p-values from  $pval_i = 2\left(1 \Phi\left(\left|\frac{\hat{a}_i}{sd(\hat{a}_i)}\right|\right)\right)$
- Apply Bonferroni to correct for multiple testing

Bonferroni correction = 
$$\frac{0.05}{Number\ of\ SNP}$$

Assumption: Genotyped individuals have phenotypes

## GWAS in livestock populations

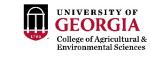

- Most animals are non-genotyped
- Animals may not have phenotypes
- Some traits are sex-limited
  - milk, fat, protein
- Single marker regression
  - Only genotyped animals with phenotypes
  - Deregressed EBV

Need a method that fits the livestock data

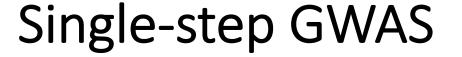

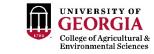

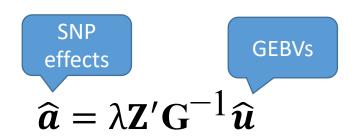

VanRaden 2008 Stranden and Garrick 2009 Wang et al. 2012

a) Quadratic SNP weights (Falconer & Mackay, 1996)

$$d_i = \hat{a}_i^2 2p_i (1 - p_i)$$

b) Nonlinear A SNP weights (VanRaden, 2008)

$$d_i = 1.125 \frac{|\hat{a}_i|}{sd(\hat{a})}^{-2}$$

#### How to run ssGWAS in BLUPF90

- After renumf90 and preGSf90 to save clean files:
  - Blupf90 to estimate GEBV

Do not run iterations for ssGWAS!

- OPTION SNP file snp.dat
- OPTION chrinfo mrkmap.txt
- OPTION saveGInverse
- OPTION saveA22Inverse
- OPTION weightedG w.txt #vector of weights
- postGSf90 to backsolve GEBV to SNP effect
  - OPTION SNP file snp.dat
  - OPTION chrinfo mrkmap.txt
  - OPTION readGInverse
  - OPTION readA22Inverse
  - ##OPTION which weight nonlinearA
  - OPTION weightedG w.txt #vector of weights
  - OPTION windows variance 1

#### postGSf90 options

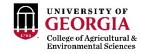

OPTION SNP\_moving\_average n

Solutions for SNP effects will be by moving average of n adjacents SNPs.

OPTION windows\_variance n

Calculates the variance explained by *n* adjacents SNPs.

When this option is used, the sum of variance explained by *n* adjacent SNPs (column 8 of snp\_sol or column 3 of chrsnpvar) is not 100%. This is because moving variance is used. If windows size is 20, the proportion of variance assigned to SNP 1 is calculated from SNP 1 to 20, for SNP 2 it goes from 2 to 21, for SNP 3 it goes from 3 to 22, and so forth.

A file called windows\_variance has variance that sums to 100% in column 9.

OPTION windows variance mbp n

Calculates the variance explained by n Mb window of adjacents SNPs.

OPTION which\_weight x

Generates a weight variable w to be used in the creation of a weighted genomic relationship matrix G=ZDZ'

- $= 1: w = y^2 * (2(p(1-p)))$
- 2: w = y^2
- 3: experimental with the degree of brief
- 4: w = C\*\*(abs(y)/sqrt(var(y's))-2) from VanRaden et al. (2009)
- nonlinearA: same as 4

## postGSf90 options

OPTION Manhattan\_plot

Plot using GNUPLOT the Manhattan plot (SNP effects) for each trait and correlated effect.

OPTION Manhattan\_plot\_R

Plot using R the Manhattan plot (SNP effects) for each trait and correlated effect. pdf images are created: manplot\_St1e2.pdf, but other formats can be specified. Note: t1e2 corresponds to trait 1, effect 2.

OPTION Manhattan\_plot\_R\_format <format>

Control the format type to create images in R format values accepted:

- pdf (default)
- png
- = tif

OPTION plotsnp <n>

Control the values of SNP effects to use in Manhattan plots

- 1: plot regular SNP effects: abs(val)
- 2: plot standardized SNP effects: abs(val/sd) (default)

#### Output from postGSf90

http://nce.ads.uga.edu/wiki/doku.php?id=readme.pregsf90

chrsnp

#### contains data to create plot by GNUPLOT

- 1: trait
- 2: effect
- 3: values of SNP effects to use in Manhattan plots
- 4: SNP
- 5: Chromosome
- 6: Position

chrsnpvar

contains data to create plot by GNUPLOT

- 1: trait
- 2: effect
- 3: variance explained by n adjacents SNP
- 4: SNP
- 5: Chromosome
- 6: Position

## Single-step GWAS

Fat – US Holsteins

No P-value!!!

#### Manhattan plot of Variances

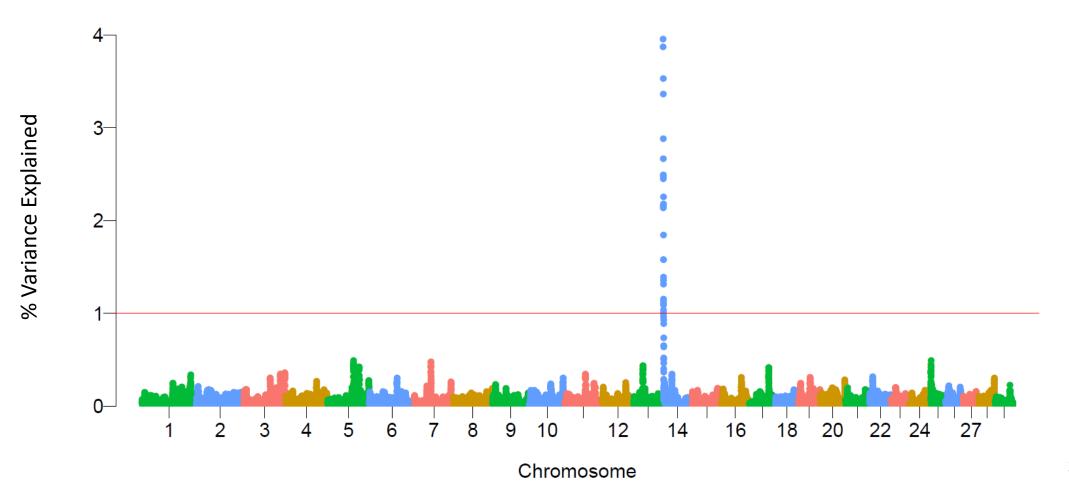

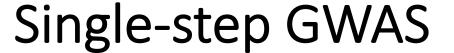

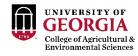

Figure 2. Proportion of SNP variance explained by 5-SNP moving windows for rectal temperature from a single-step GBLUP analysis

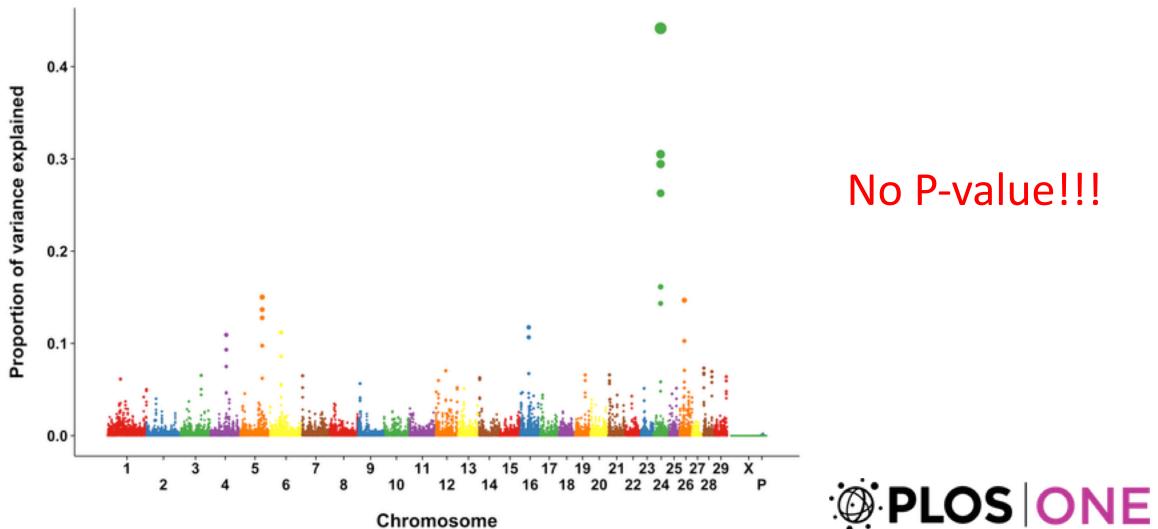

Dikmen S, Cole JB, Null DJ, Hansen PJ (2013) Genome-Wide Association Mapping for Identification of Quantitative Trait Loci for Rectal Temperature during Heat Stress in Holstein Cattle. PLOS ONE 8(7): e69202. https://doi.org/10.1371/journal.pone.0069202 https://journals.plos.org/plosone/article?id=10.1371/journal.pone.0069202

## Can we have p-values in ssGWAS?

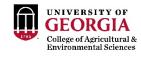

Gualdrón Duarte et al. BMC Bioinformatics 2014, 15:246 http://www.biomedcentral.com/1471-2105/15/246

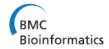

#### **METHODOLOGY ARTICLE**

**Open Access** 

Rapid screening for phenotype-genotype associations by linear transformations of genomic evaluations

Jose L Gualdrón Duarte<sup>1</sup>, Rodolfo JC Cantet<sup>1</sup>, Ronald O Bates<sup>2</sup>, Catherine W Ernst<sup>2</sup>, Nancy E Raney<sup>2</sup> and Juan P Steibel<sup>2,3\*</sup>

#### ANIMAL GENETICS Immunogenetics, Molecular Genetics and Functional Genomics

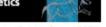

Meta-analysis of genome-wide association from genomic prediction models

Y. L. Bernal Rubio\* , J. L. Gualdrón Duarte\*, R. O. Bates\*, C. W. Ernst\*, D. Nonneman\*, G. A. Rohrer, A. King, S. D. Shackelford, T. L. Wheeler, R. J. C. Cantet, and J. P. Steibel

#### **Genome-Wide Association Analyses Based on Broadly** Different Specifications for Prior Distributions, **Genomic Windows, and Estimation Methods**

Chunyu Chen, 1 Juan P. Steibel, and Robert J. Tempelman Department of Animal Science, Michigan State University, East Lansing, Michigan 48824 ORCID ID: 0000-0002-7833-6730 (R.J.T.)

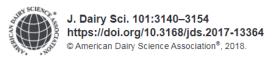

Genome-wide association analyses based on a multiple-trait approach for modeling feed efficiency

Y. Lu,\* M. J. Vandehaar,\* D. M. Spurlock,† K. A. Weigel,‡ L. E. Armentano,‡ E. E. Connor,§ M. Coffey,# R. F. Veerkamp, || Y. de Haas, || C. R. Staples, ¶ Z. Wang, \*\* M. D. Hanigan, †† and R. J. Tempelman\*1

#### P-values in ssGWAS

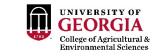

- Factorize and Invert LHS of ssGBLUP with YAMS (Masuda et al., 2014)
- 2) Solve the MME for  $\begin{bmatrix} \hat{\beta} \\ \hat{\Omega} \end{bmatrix}$  using the sparse Cholesky factor

blupf90

postGSf90

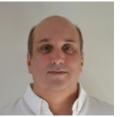

Ignacio

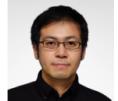

Yutaka Masuda

Aguilar

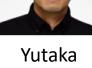

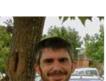

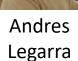

- 3) Extract from LHS<sup>-1</sup> coefficients for genotyped animals ( $\mathbb{C}^{u_2u_2}$ )
- 4) Obtain individual prediction error variance of SNP effects:

$$Var(\hat{a}_i) = \frac{1}{2\sum p_i q_i} \mathbf{z}_i' \mathbf{G}^{-1} (\mathbf{G} \sigma_{\mathbf{u}}^2 - \mathbf{C}^{u_2 u_2}) \mathbf{G}^{-1} \mathbf{z}_i \frac{1}{2\sum p_i q_i}$$

(Gualdron-Duarte et al., 2014)

## 5) Backsolve GEBV to SNP effects ( $\hat{a}$ ): $\hat{a} = \frac{1}{2 \sum p_i q_i} \mathbf{Z}' \mathbf{G}^{-1} \hat{u}$

6) p-value<sub>i</sub> = 
$$2\left(1 - \Phi\left(\left|\frac{\hat{a}_i}{sd(\hat{a}_i)}\right|\right)\right)$$

## OPTION in blupf90 and postGSf90

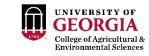

Aguilar et al. Genet Sel Evol (2019) 51:28 https://doi.org/10.1186/s12711-019-0469-3

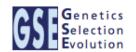

Single option for both programs

OPTION snp\_p\_value

**SHORT COMMUNICATION** 

**Open Access** 

Frequentist p-values for large-scale-single step genome-wide association, with an application to birth weight in American Angus cattle

Ignacio Aguilar<sup>1</sup>, Andres Legarra<sup>2\*</sup>, Fernando Cardoso<sup>3,4</sup>, Yutaka Masuda<sup>5</sup>, Daniela Lourenco<sup>5</sup> and Ignacy Misztal<sup>5</sup>

#### Output

| trait | effect | -log10(p-value) | SNP | CHR | POS    |
|-------|--------|-----------------|-----|-----|--------|
| 1     | 5      | 0.6467097526    | 1   | 1   | 120183 |
| 1     | 5      | 0.3510786763    | 2   | 1   | 135098 |
| 1     | 5      | 0.3606678137    | 3   | 1   | 158820 |
| 1     | 5      | 0.2585950992    | 4   | 1   | 183040 |
| 1     | 5      | 0.6969161959    | 5   | 1   | 208728 |
| 1     | 5      | 1.7646253513    | 6   | 1   | 267940 |
| 1     | 5      | 1.0802326921    | 7   | 1   | 278952 |
| 1     | 5      | 0.6819748588    | 8   | 1   | 290690 |
| 1     | 5      | 1.0131137254    | 9   | 1   | 309487 |
| 1     | 5      | 0.0038533074    | 10  | 1   | 393248 |

#### P-values in ssGWAS for US Holsteins

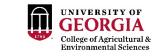

US HOL 2009 data: milk, fat, protein

- Single-trait models
  - 10k genotyped bulls
  - 752k records for 100k daughters
  - 303k animals in ped

#### P-values in ssGWAS - Milk

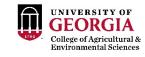

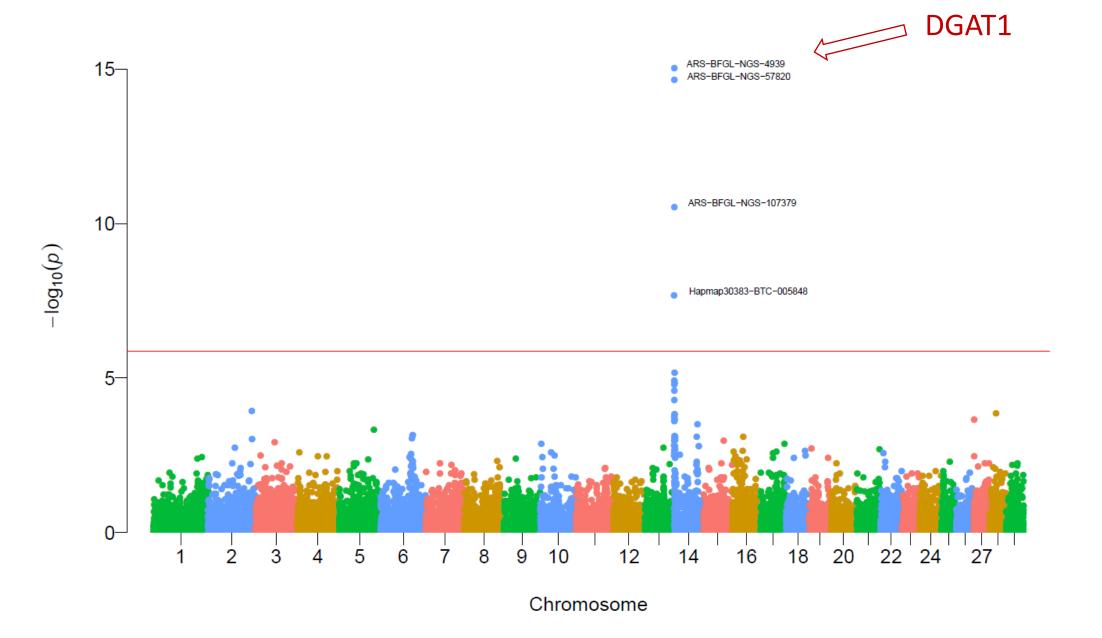

#### P-values in ssGWAS - Fat

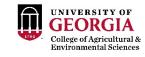

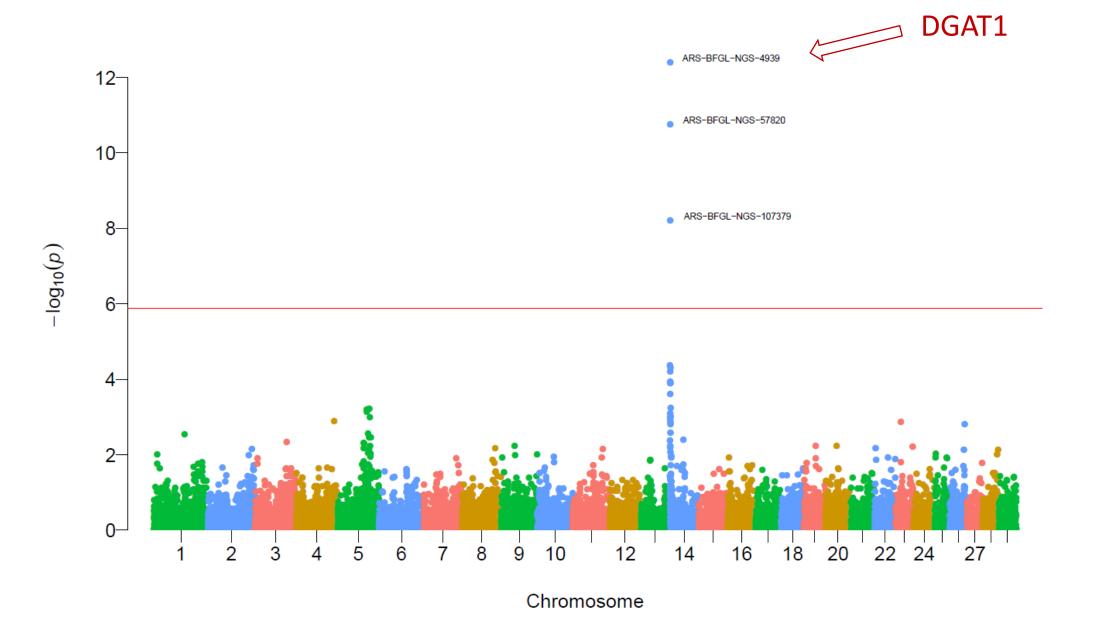

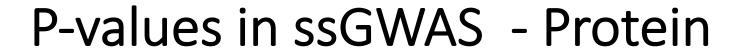

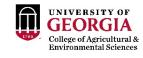

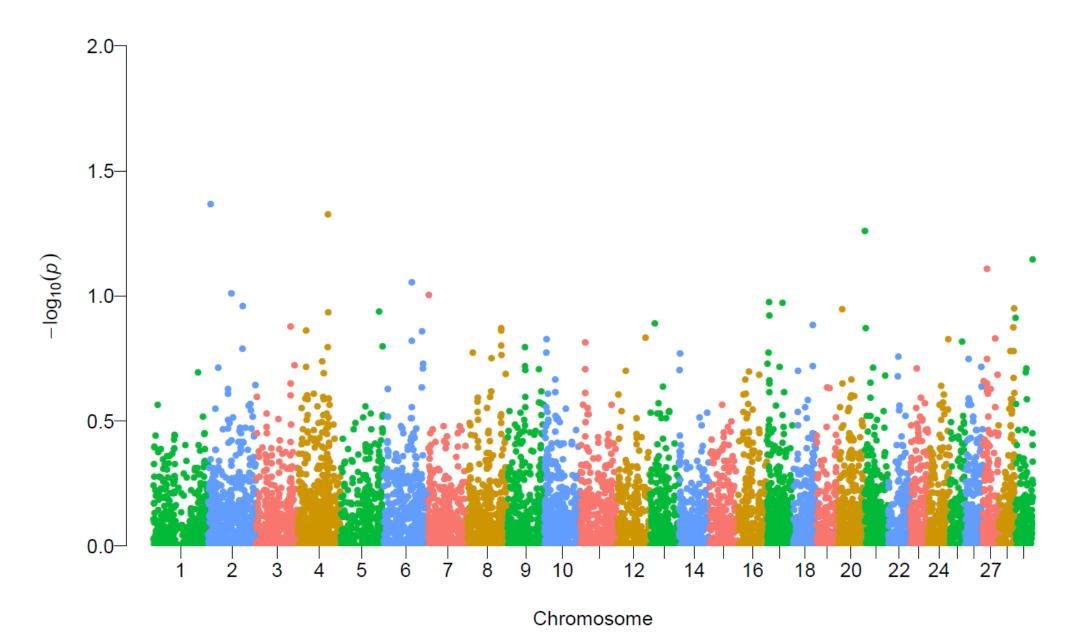

#### How to run ssGWAS with p-values in BLUPF90

- Should not use iterations!
- After renumf90 and preGSf90 to save clean files:
  - Blupf90 to estimate GEBV
    - OPTION SNP file snp.dat
    - OPTION chrinfo mrkmap.txt
    - OPTION saveGInverse
    - OPTION saveA22Inverse
    - OPTION snp p value
  - postGSf90 to backsolve GEBV to SNP effect
    - OPTION SNP file snp.dat
    - OPTION chrinfo mrkmap.txt
    - OPTION readGInverse
    - OPTION readA22Inverse
    - ##OPTION which weight nonlinearA
    - OPTION windows variance 1
    - OPTION snp p value

### Output from postGSf90

```
chrsnp_pval
```

#### contains solutions of SNP and weights

- 1: trait
- 2: effect
- 3: -log10(p-value)
- 4: SNP
- 5: Chromosome
- 6: Position in bp

## nce.ads.uga.edu/wiki

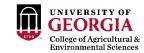

start

#### **BLUPF90 Family of Programs**

#### Now with support for genomic selection

Ignacy Misztal and collaborators, University of Georgia

BLUPF90 family of programs is a collection of software in Fortran 90/95 for mixed model computations in animal breeding. The goal of the software is to be as simple as with a matrix package and as efficient as in a programming language. For general description, see a paper from the CCB'99 workshop or see a paper on BGF90 at 7th WCGALP.

For variance component estimation, the family offers choices for simple and complicated models; see paper a "Reliable computing in estimation of variance components". From 2009 the programs are successively modified for genomic selection using a single-step approach (or ssGBLUP) by Ignacio Aguilar and Shogo Tsuruta.

For support, join blupf90 group at yahoo.com.

#### Troubleshooting

(1) If the software crashes with segmentation fault, please change settings in your operating system. See FAQ:Segmentation fault for details. Also, The FAQ pages provide useful suggestions and solutions.

#### Headline

- History
- Modules
- Condition of use
- Distribution / Download
- Documentation / Manual / Tutorial
- Application program details
- Support
- FAQ
- Tricks / Tips
- To Do
- Courses
- Sample data
- Undocumented options